# **BAB III METODA PENELITIAN**

#### **3.1. Strategi Penelitian**

Jenis penelitian yang digunakan dalam penelitian ini adalah penelitian Kausalitas atau kausal komparatif. Penelitian kausal komparatif merupakan penlitian dengan karakteristik masalah berupa hubungan sebab-akibat antara dua variabel atau lebih (Indriantoro & Supomo, 2014: 27). Dalam penelitian ini mempunyai tiga variabel bebas yaitu Laba Akuntansi, Arus Kas Operasi, dan Arus Kas Investasi, untuk variabel terikatnya yaitu *Return* Saham.

Sedangkan pendekatan penelitian ini menggunakan pendekatan kuantitatif yaitu model penelitian yang tujuannya model penelitian yang tujuannya untuk mengambarkan fenomena-fenomena yang sedang berlangsung saat ini atau saat masa lalu dan dengan memakai data berbasis angka yang diolah dengan metode statistik.

## **3.2. Populasi dan Sampel**

## **3.2.1. Populasi Penelitian**

Populasi dalam penelitian ini adalah perusahaan yang terlisting di Indeks LQ-45 tahun 2017-2020 yang terdaftar di Bursa Efek Indonesia (BEI) yang dimana berjumlah 45 perusahaan. Menurut data pada website *[www.idx.co.id](http://www.idx.co.id/)*. Populasi dalam penelitian ini termasuk dengan populasi umum karena parameter penelitian ini bersifat umum tanpa menggunakan spesifikasi. Alasan menggunakan populasi tersebut karena perusahaan yang terlisting dalam Indeks LQ-45 merupakan perusahaan yang memiliki tingkat liquiditas yang tinggi. Oleh karena itu dengan menggunakan perusahaan yang memiliki liquiditas tinggi mampu membantu peneliti dalam menganalisa Pengaruh Laba Akuntansi, Arus Kas Operasi dan Arus Kas Investasi terhadap *Return* Saham.

## **3.2.2. Sampel Penelitian**

Teknik sampling yang digunakan dalam pemelitian ini adalah *purposive sampling*. *Purposive sampling* merupakan teknik pengambilan sampel yang menggunakan kriteria tertentu, di mana sampel sengaja dipilih sebagai perwakilan populasinya. Barometer untuk sampel yang akan digunakan adalah sebagai berikut:

- 1. Perusahaan secara berturut-turut terdaftar dalam Indeks LQ-45 selama periode penelitian ini dari tahun 2017 hingga 2020.
- 2. Perusahaan yang mimiliki laporan keuangannya mengalami keuntungan secara berturut-turut selama periode penelitian ini dari tahun 2017 hingga 2020.
- 3. Perusahaan LQ-45 yang menggunakan satuan Rupiah dalam laporan keuangannya karena satuan mata uang asing perubahannya cenderung berfluktuasi terhadap satuan Rupiah sehingga tidak dapat menjadi sebagai acuan kondisi keuangan perusahaan selama setahun.
- 4. Perusahaan LQ-45 tersebut telah menyajikan laporan keuangan tahunan secara berturut-turut dari tahun 2017 hingga 2020. Ini termasuk data dan informasi yang dapat digunakan dalam penelitian ini, serta laporan keuangan yang sudah diaudit oleh auditor independen.

# **Tabel 3.1**

## **Hasil Seleksi Sampel**

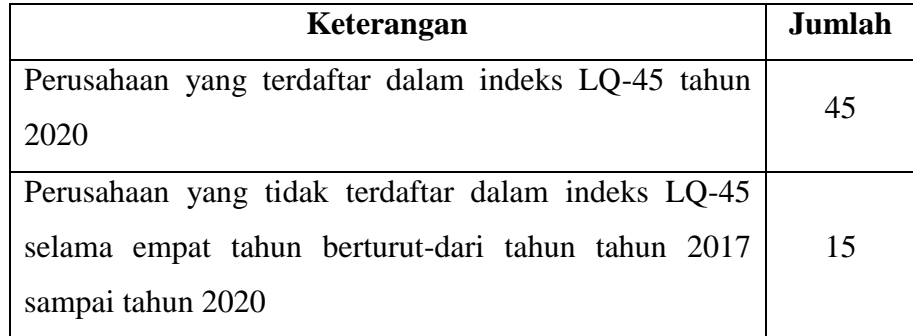

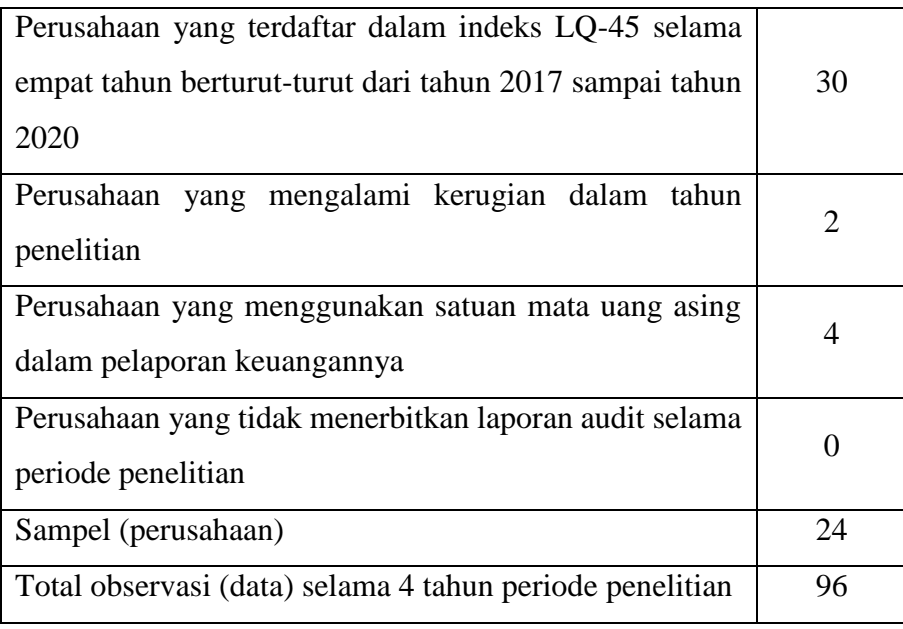

Sumber: Data sekunder yang diolah, 2021

Bedasarkan kriteria diatas, maka perusahaan LQ-45 yang dapat memenuhi persyaratan dalam penelitian ini terdapat sebanyak 24 perusahaan LQ-45. Penelitian dilakukan selama 4 tahun dengan memakai data sekunder perusahaan, dengan 96 sampel yang diamati.

# **3.3.Data dan Metode Pengumpulan Data**

Penelitian ini dilakukan dengan memakai data sekunder, yaitu data laporan keuangan serta informasi harga saham perusahaan LQ-45 yang terdaftar di Bursa Efek Indonesia (BEI) khususnya data tentang Laba Akuntansi, Arus Kas Operasi dan Arus Kas Investasi. Pengambilan data melalui website *[www.investing.com](http://www.investing.com/)* dan *[www.idx.co.id.](http://www.idx.co.id/)* Periode data yang digunakan dalam penelitian ini adalah 2017-2020 karena periode data tersebut masih tersedia dalam website tersebut sehingga memudahkan untuk menganalisis data tersebut.

Metode pengumpulan data yang di pakai dalam penelitian ini ialah teknik dokumentasi, dengan mengumpulkan data perusahaan yang berkaitan dengan laporan keuangan perusahaan yang terlisting di LQ-45 dan akan dipakai untuk mengetahui pengaruh Laba Akuntansi, Arus Kas Operasi dan Arus Kas Investasi terhadap *Return* Saham.

## **3.4. Operasional Variabel**

Variabel penelitian adalah segala sesuatu yang mampu memberi berbagai macam nilai atau representasi dari *construct* yang dapat diukur dengan berbagai macam nilai untuk menggambarkan fonomena secara nyata. Definisi operasional ialah penentuan construct sehingga menjadi variabel yang mampu mengukur dan menjabarkan cara-cara tertentu yang dapat dipakai dalam pengoperasian construct sehingga memungkinkan penelian yang sama atau mengembangkan metode pengukuran yang lebih baik.

Menurut Sugiyono (2011: 60), variabel merupakan segala bentuk yang ditetapkan oleh seorang peneliti untuk dipelajari guna mendapatkan informasi tentangnya, kemudian dapat ditarik kesimpulannya. Dalam penelitian ini, variabel dibedakan menjadi dua, yaitu variabel bebas (X) terdiri dari Laba Akuntansi (X1), Arus Kas Operasi (X2) dan Arus Kas Investasi (X3), serta variabel terikatnya (Y) ialah *Return* Saham. Pengukuran variabel-variabel penelitian tersebut dijelaskan sebagai berikut:

1. Laba Akuntansi (X1)

Laba Akuntansi yang dipakai dalam penelitian ini dihitung sebagai "perubahan laba akuntansi" dengan kata lain, itu adalah perbedaan antara Laba Akuntansi yang didapatkan pada periode sekarang (t) dikurangi Laba Akuntansi yang didapatkan pada periode sebelumnya (t-1), dibagi dengan Laba Akuntansi yang didapatkan pada periode sebelumnya (t-1). Dimana rumusnya ditunjukan sebagai berikut ini:

$$
LAk = \frac{LAk_{i,t} - LAk_{i,(t-1)}}{|LAk_{i,(t-1)}|}
$$

Keterangan :

LAk : Perubahan Laba Akuntansi

LAk*i,t* : Laba Akuntansi ke-i pada periode t

LAk*i,(t-1)* : Laba Akuntansi ke-i pada periode t-1

(Triyono & Hartono, 2000)

2. Arus Kas Operasi (X1)

Dalam penelitian ini Arus Kas Operasi dihitung sebagai "perubahan Arus Kas Operasi" dengan kata lain, itu adalah perbedaan antara kas yang didapatkan dari (dipakai untuk) kegiatan operasional periode sekarang (t) dikurangi kas yang didapatkan dari (dipakai untuk) kegiatan operasional periode sebelumnya (t-1), dibagi dengan kas yang didapatkan dari (dipakai untuk) kegiatan operasional periode sebelumnya, yang tumusnya ditunjukan sebagai berikut ini:

$$
AKO = \frac{AKO_{i,t} - AKO_{i,(t-1)}}{|AKO_{i,(t-1)}|}
$$

Keterangan :

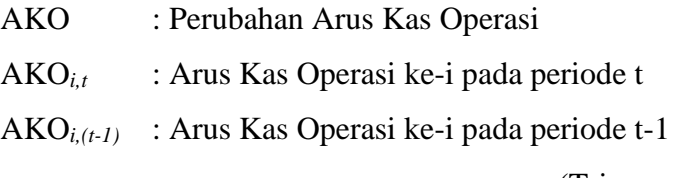

(Triyono & Hartono, 2000)

# 3. Arus Kas Investasi (X3)

Dalam penelitian ini Arus Kas Investasi dihitung sebagai "perubahan Arus Kas Investasi" dengan kata lain, itu adalah perbedaan antara kas yang didapatkan dari (dipakai untuk) kegiatan investasi periode sekarang (t) dikurangi kas yang didapatkan dari (dipakai untuk) kegiatan investasi periode sebelumnya (t-1), dibagi dengan kas yang didapatkan dari (dipakai untuk) kegiatan investasi periode sebelumnya, yang rumusnya ditunjukan sebagai berikut ini:

$$
AKI = \frac{AKI_{i,t} - AKI_{i,(t-1)}}{|AKI_{i,(t-1)}|}
$$

Keterangan :

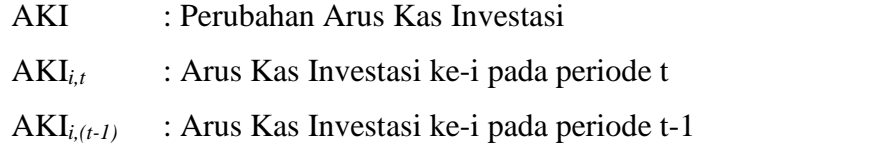

(Triyono & Hartono, 2000)

## 4. *Return* saham (Y)

*Return* adalah jumlah keuntungan yang dapat diperoleh investor atas kegiatan investasi yang dilakukannya. Jenis *Return* yang dapat dipakai dalam penelitian ini ialah *Return* realisasi atau sering disebut dengan actual *Return* yang merupakan capital gains yaitu selisih harga saham periode masa kini dengan harga saham periode masa lalu. Actual *Return* masing-masing saham selama periode peristiwa dapat dirumuskan sebagai berikut ini:

$$
Ri_t = \frac{(Pi_t - Pi_{(t-1)})}{Pi_{(t-1)}}
$$

Keterangan:

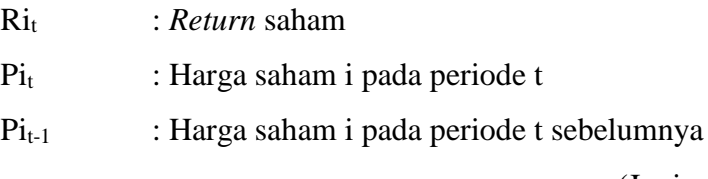

(Jogiyanto, 2014: 264)

# **Tabel 3.2**

# **Operasional Variabel**

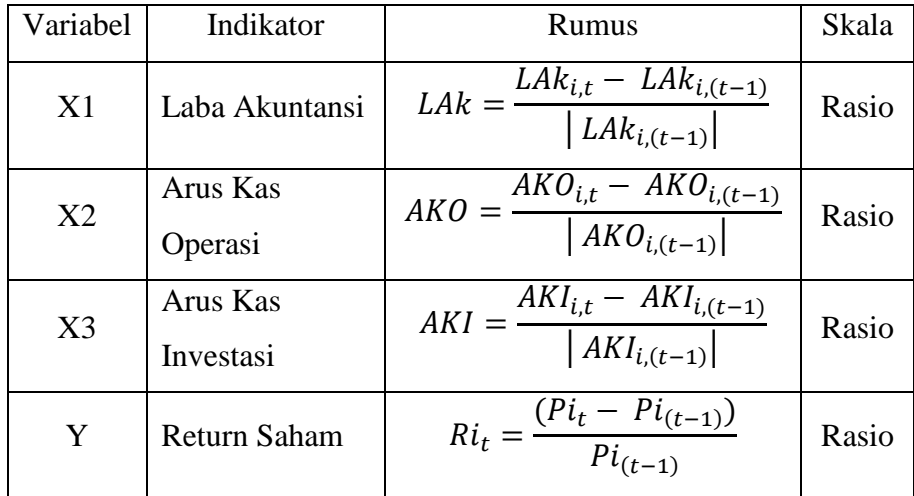

# **3.5. Metode Analisis Data**

#### **3.5.1. Analisis Statistik Deskriptif**

Analisis statistik deskriptif digunakan untuk memberikan sebuah informasi tentang variabel penelitian. Statistik deskriptif memberikan ringkasan atau data deskriptif tentang nilai rata-rata, standar deviasi, varian maksimum dan minimum, sum, range, kurtosis, dan skewness (Ghozali, 2011: 19). Metode analisis data dilakukan dengan bantuan sebuah program SPSS.

## **3.5.2. Pengujian Asumsi Klasik**

Model regresi yang didapatkan dengan metode kuadrat terkecil biasanya adalah model regresi yang dapat menghasilkan estimator linear tidak bias yang terbaik, karena secara teoritis model regresi penelitian akan menghasilkan suatu nilai parameter estimasi yang valid jika asumsi klasik regresi terpenuhi. Pada penelitian ini mengunakan empat pengujian asumsi klasik yaitu normalitas, autokorelasi, multikolinieritas, dan heteroskedastisitas.

## **1. Uji Normalitas**

Uji normalitas digunakan untuk melihat apakah variable pengganggu atau residual dalam model regresi berdistribusi normal atau tidak (Ghozali, 2011: 160). Normal tidaknya sebuah data dapat dikonfirmasi dengan menggunakan uji One Sample Kolmogorov Smirnov. Penelitian ini menggunakan tarif signifikansi 5%, sehingga jika nilai probabilitas (sig)>0,05 maka distribusi data penelitian dinyatakan normal.

#### **2. Uji Multikolinieritas**

Uji Multikolonieritas berfungsi untuk menguji melalui model regresi apakah ditemukan adanya sebuah korelasi antar variabel bebas (independen) atau tidak. Model regresi yang baik seharusnya tidak memiliki korelasi diantara variabel bebas (independen). Jika variabel bebas (independent) saling berhubungan, maka variabelvariabel tersebut tidak ortogonal. Variabel ortogonal disini maksudnya merupakan variabel bebas yang nilai korelasi antar sesama variabel bebas sama dengan nol. Multikolinieritas dapat dikonfirmasi dengan variance inflation factor (VIF), jika nilai VIF < 10 dan nilai tolerance > 0,10 maka tidak ada tanda multikolonieritas (Ghozali, 2011: 105).

# **3. Uji Autokorelasi**

Uji hipotesis autokorelasi merupakan model regresi linier yang bertujuan untuk memeriksa apakah terdapat korelasi antara kesalahan penggangu pada periode t dengan kesalahan penggangu pada periode t-1. Model regresi yang benar, tidak akan terjadi autokorelasi. Autokorelasi dalam regresi linear mampu mengganggu suatu model, dimana akan mengarah terjadinya sebuah kebiasaan dalam kesimpulan yang didapat. Ada beberapa metode yang dipakai untuk mendeteksi ada tidaknya autokorelasi, diantaranya melalui uji Durbin Watson (DW-Test). Uji Durbin Watson akan mengambil nilai DW hitung (d) dan nilai DW table (dL dan dU). Tingkat signifikan yang dipakai dalam penelitian ini adalah sebesar 5%. Menurut Ghozali (2011: 111) menyebutkan bahwa untuk mengetahui ada tidaknya masalah autokorelasi dengan uji Durbin-Watson (DW) dengan kriteria sebagai berikut:

- 1) 0 < d < dl, berarti tidak ada autokorelasi positif dan keputusan ditolak.
- 2) dl  $\leq d \leq du$ , berarti tidak ada autokorelasi positif dan keputusan no decision.
- 3)  $4 d < d < 4$ , berarti tidak ada autokorelasi negative dan keputusan ditolak.
- 4)  $4 du \le d \le 4 dl$ , berarti tidak ada autokorelasi negative dan keputusannya no decision.
- 5) Du < d < 4 du, berarti tidak ada autokorelasi positif atau negative dan keputusannya ditolak.

#### **Tabel 3.3**

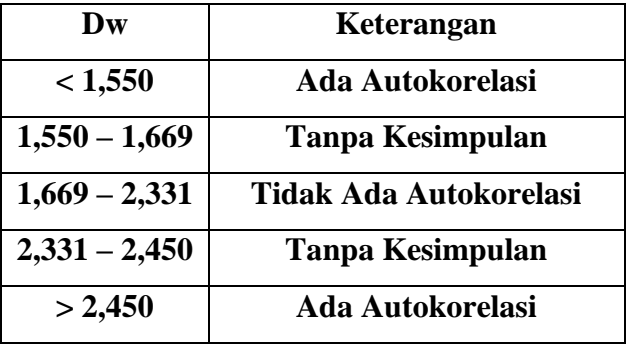

#### **Kriteria Autokorelasi**

# **4. Uji Heteroskedastisitas**

Uji heteroskedastisitas berfungsi untuk menguji ada tidaknya ketidaksamaan variance residual dari satu pengamatan ke pengamatan lain dalam regresi. Jika variance dari residual tetap sama dari pengamatan ke pengamatan disebut homoskedastisitas dan jika berbeda disebut heteroskedastisitas. Model regresi yang baik ialah yang homoskedastisitas atau tidak terjadi sebuah heteroskedatisitas (Ghozali, 2011: 139). Dalam penelitian ini menggunakan uji *Glejser* untuk mendeteksi ada atau tidaknya heteroskedastisitas. Uji *Glejser* ini mengusulkan untuk meregresi nilai absolut dari residual terhadap variabel bebas. Jika variabel bebas mempunyai tingkat signifikan < 0,05, maka terjadi indikasi heteroskedastisitas. Jika variabel bebas mempunyai tingkat signifikan > 0,05, maka tidak terjadi indikasi heteroskedastisitas.

#### **3.5.3. Pengujian Hipotesis**

#### **1. Analisis Regresi Linear Sederhana**

Analisis Regresi Linear Sederhana untuk Hipotesis Pertama Kedua dan Ketiga. Menurut Priyatno (2013: 123), analisis regresi linear sederhana dipakai untuk mengetahui bagaimana pengaruh hubungan antara satu variabel bebas (X) dengan satu variabel

terikat (Y) yang dijabarkan melalui persamaan regresi. Selain itu juga, analisis regresi linear berfungsi untuk memprediksi sebuah nilai dari variabel terikat apabila nilai dari suatu variabel bebas mengalami kenaikan maupun penurunan serta untuk memberi tahu arah hubungan.

1) Membuat garis linear sederhana

Rumus regresi linear sederhana menurut Sujarweni & Endaryanto (2012: 83) sebagai berikut:

 $Y = a + bX$ 

Keterangan:

 $Y = Return \, \text{saham}$  $X =$ Laba Akuntansi, Arus Kas Operasi, atau Arus Kas Investasi

 $a = Nilai Konstanta$ 

 $b =$ Koefisien Regresi

Berdasarkan rumus diatas, maka didaparkan persamaan regresi dalam penelitian ini ialah sebagai berikut:

$$
Y = a + b_1 X_1
$$
  

$$
Y = a + b_2 X_2
$$
  

$$
Y = a + b_3 X_3
$$

Keterangan:

 $Y = Return \; \text{sahan}$ 

 $a = Nilai Kontanta$ 

 $b_1 b_2$  = Koefisien regresi

- $X =$ Laba Akuntansi, Arus Kas Operasi atau Arus Kas Investasi
- 2) Menemukan koefisien korelasi (*rxy*) antara predictor X dengan kriterium Y, menurut Sugiyono (2011: 188) merumuskan sebagai berikut:

$$
rxy = \sum xy \sqrt{\left(\sum x^2\right)\left(\sum y^2\right)}
$$

Keterangan:

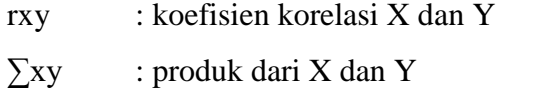

 $\sum x^2$  : jumlah kuadrat dari produk X (X-X)

- ∑y2 : jumlah kudarat dari produk Y
- 3) Mencari koefisien determinasi  $(r^2)$  antara prediktor  $X_1$ ,  $X_2$  dan X<sup>3</sup> dengan Y ialah sebagai berikut (Hadi, 2004: 22):

$$
r^2(x_1y) = \frac{a_1\Sigma x_1y}{\Sigma y^2}
$$

$$
r^2(x_2y) = \frac{a_2\Sigma x_2y}{\Sigma y^2}
$$

$$
r^2(x_3y) = \frac{a_3\Sigma x_3y}{\Sigma y^2}
$$

Keterangan:

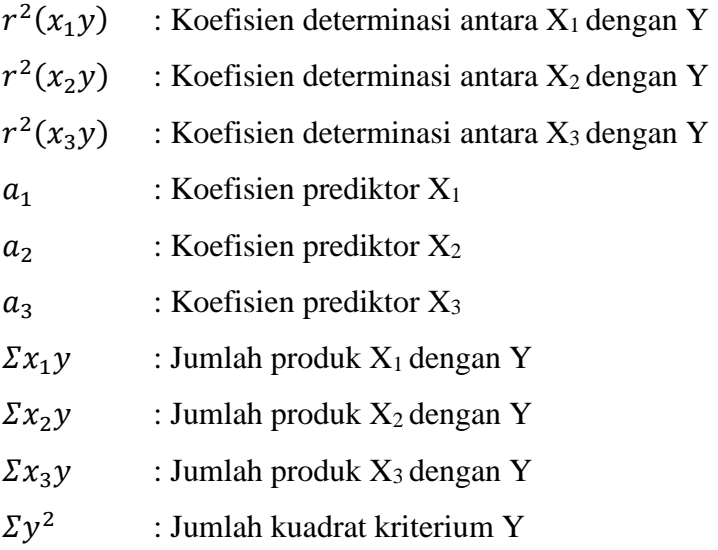

Pengujian koefisien determinasi  $(r^2)$  dipakai untuk mengukur seberapa jauh kemampuan dari sebuah model dalam menerangkan variasi variabel terikat. Nilai koefisien determinasi ialah antara nol dan satu. Nilai  $r^2$  yang kecil menunjukan bahwa kemampuan variabel-variabel bebas dalam menjabarkan variasi variabel dependen terbatas, sementara nilai yang mendekati satu artinya bahwa variabel-variabel bebas Sebagian besar memberikan semua informasi yang diperlukan untuk memprediksi variabel terikat.

4) Menguji signifikan korelasi dengan uji t

Menurut Sugiyono (2011: 243) merumuskan sebagai berikut:

$$
t = \frac{\sqrt{n-2}}{\sqrt{1-r^2}}
$$

Keterangan:

- t : Nilai t hitung
- r : Koefisien Korelasi
- n : Jumlah Sampel

Kriteria pengambilan kesimpulan adalah sebagai berikut:

- a) Jika nilai t  $h$ itung > t table, maka hipotesis alternative (Ha) diterima
- b) Jika nilai t  $h$ itung < t table, maka hipotesis alternative (Ha) ditolak

# **2. Analisis Regresi Linear Berganda**

Analisis Regresi Linear Berganda digunakan untuk uji hipotesis keempat. Perbedaan antara analisis regresi linear berganda dengan analisis regresi linear sederhana adalah terletak pada jumlah variabel bebasnya. Dalam Regresi Linear Sederhana hanya memakai satu variabel bebas yang dimasukkan kedalam model regresi, sedangkan dalam Regresi Linear Berganda memakai dua atau lebih variabel bebas yang dimasukkan kedalam model regresi (Priyatno, 2013: 130).

1) Persamaan regresi linear berganda

 $Y = a + b_1 X_1 + b_2 X_2 + b_3 X_3 + e$ 

Keterangan:

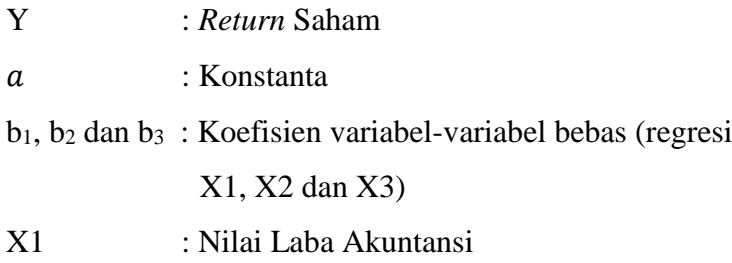

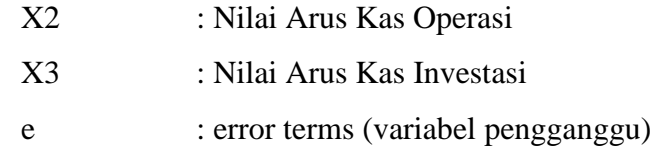

2) Mencari koefisien determinasi (Adjusted  $R^2$ )

Mencari koefisien determinasi (Adjusted  $R^2$ ) dengan menggunakan prediktor X1, X<sup>2</sup> dan X<sup>3</sup> dengan kriterium Y dengan memakai rumus sebagai berikut (Hadi, 2004: 25).

$$
R^{2} = \frac{a_{1}X_{1}Y + a_{2}X_{2}Y + a_{3}X_{3}Y}{\sum Y^{2}}
$$

Keterangan:

- $R^2$ : Koefisien korelasi Y dengan X1, X2, dan X<sup>3</sup>
- $a_1$ : Koefisien prediktor X<sub>1</sub>
- $a_2$ : Koefisien prediktor X<sub>2</sub>
- $a_3$ : Koefisien prediktor X<sub>3</sub>
- $X_1 Y$ : Jumlah produk  $X_1$  dengan Y
- $X_2 Y$ : Jumlah produk  $X_2$  dengan Y
- $X_3 Y$ : Jumlah produk  $X_3$  dengan Y
- $\sum Y^2$ : Jumlah kuadrat kriterium Y

Untuk mengevaluasi model regresi terbaik memakai nilai Adjusted  $\mathbb{R}^2$ . Menurut Ghozali (2011: 97), koefisien determinasi  $(R^2)$  dipakai untuk mengukur seberapa jauh kemampuan model dalam menerangkan variasi variabel terikat. Nilai koefisien determinasi ialah antara nol dan satu. Nilai yang mendekati angka satu menandakan bahwa variabelvariabel bebas menyuguhkan hampir semua informasi yang dibutuhkan untuk memprediksi variasi variabel terikat. Menurut Ghozali (2011: 97), apabila di dalam uji empiris terdapat niali Adjusted  $R^2$  negatif maka dapat dikatakan nilai Adjusted  $R^2$  dianggap memiliki nilai 0. Setelah itu, dilakukan uji F.

3) Menguji signifikansi regresi linear berganda dengan uji F

Uji signifikansi simultan atau uji statistik F pada umumnya bertujuan untuk memberitahukan bahwa semua variabel bebas yang dimasukan dalam model memiliki pengaruh secara bersama-sama terhadap variabel terikat atau tidak (Ghozali, 2011: 98). Uji F dipakai untuk menguji signifikansi pengaruh antara variabel X terhadap Y secara Bersama-sama membandingkan nilai F. Nilai F hitung dapat ditemukan menggunakan rumus. Menurut Sunyoto, (2013: 55) merumuskan sebagai berikut:

F hitung 
$$
=
$$
  $\frac{R^2(N - M - 11)}{m(1 - R^2)}$ 

Keterangan:

- R : Koefisien korelasi ganda
- M : Jumlah variabel independen
- N : Jumlah sampel

Kriteria pengambilan kesimpulannya ialah sebagai berikut:

- a) Jika nilai F hitung > F tabel, maka hipotesis alternative (Ha) diterima yaitu variabel bebas secara simultan berpengaruh secara signifikan terhadap variabel terikat
- b) Jika nilai F hitung < F tabel, maka hipotesis alternative (Ha) ditolak yaitu variabel bebas secara silmutan sama sekali tidak berpengaruh secara signifikan terhadap variabel terikat.